## **Inhaltsverzeichnis**

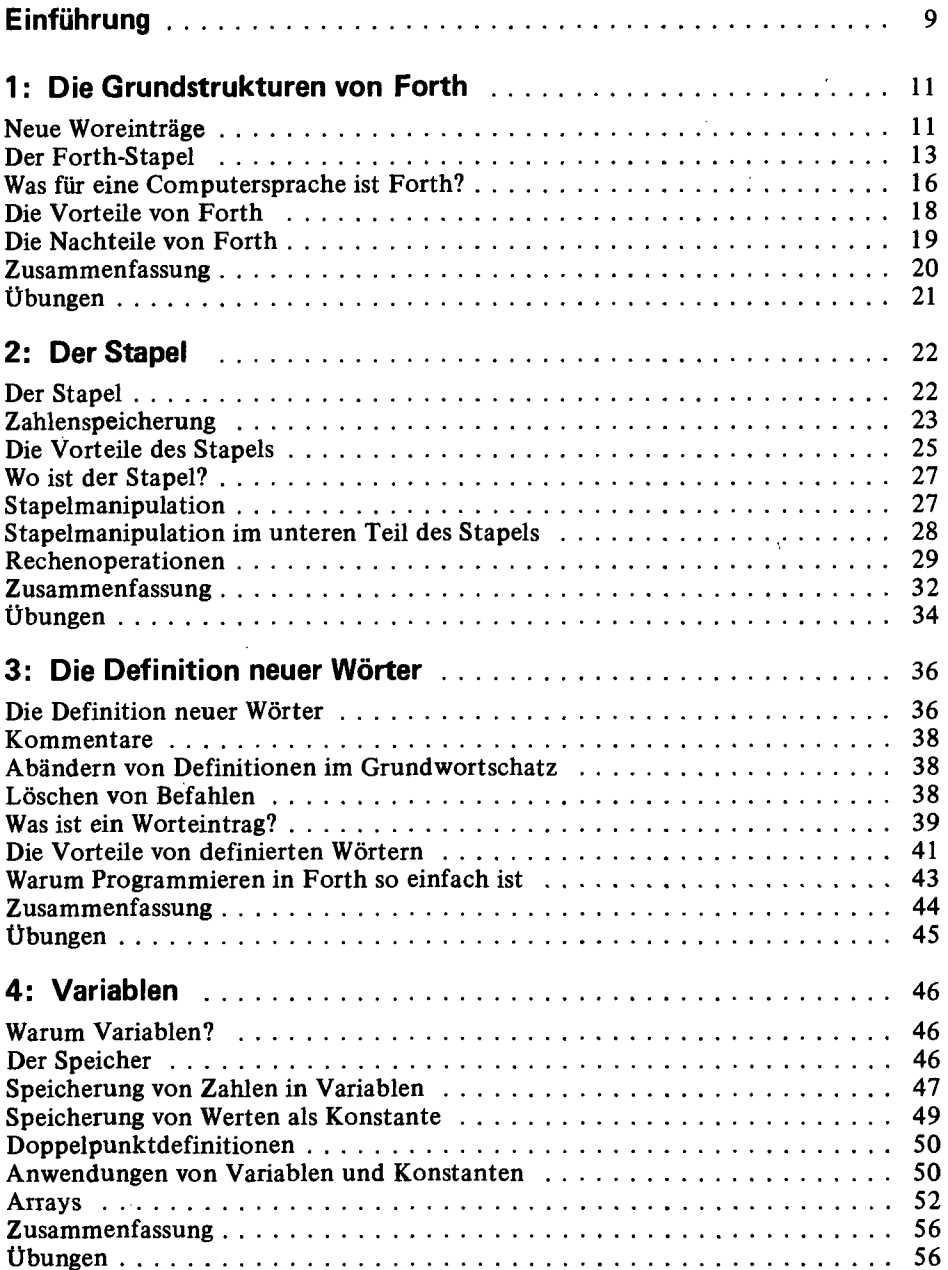

l,

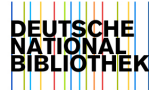

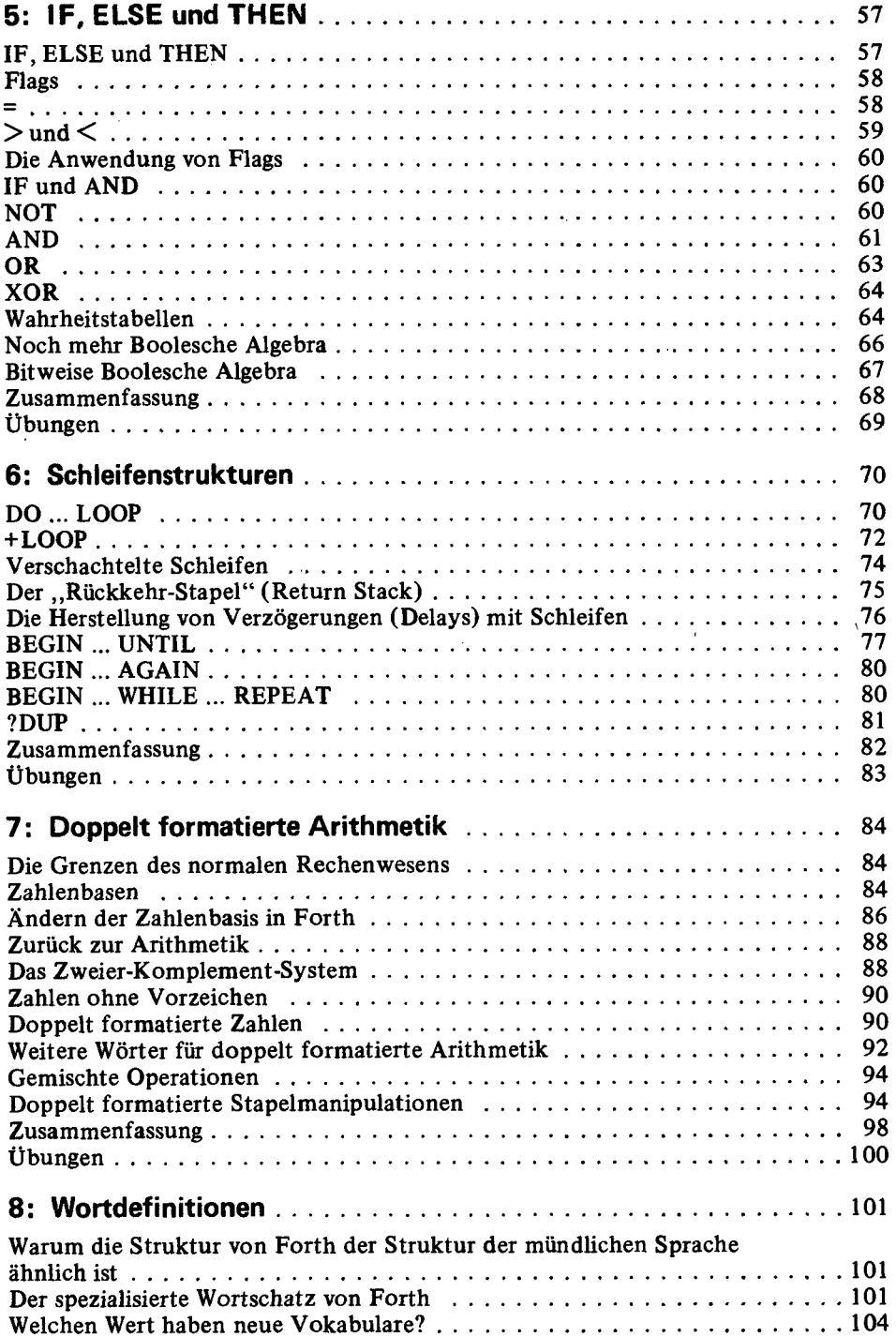

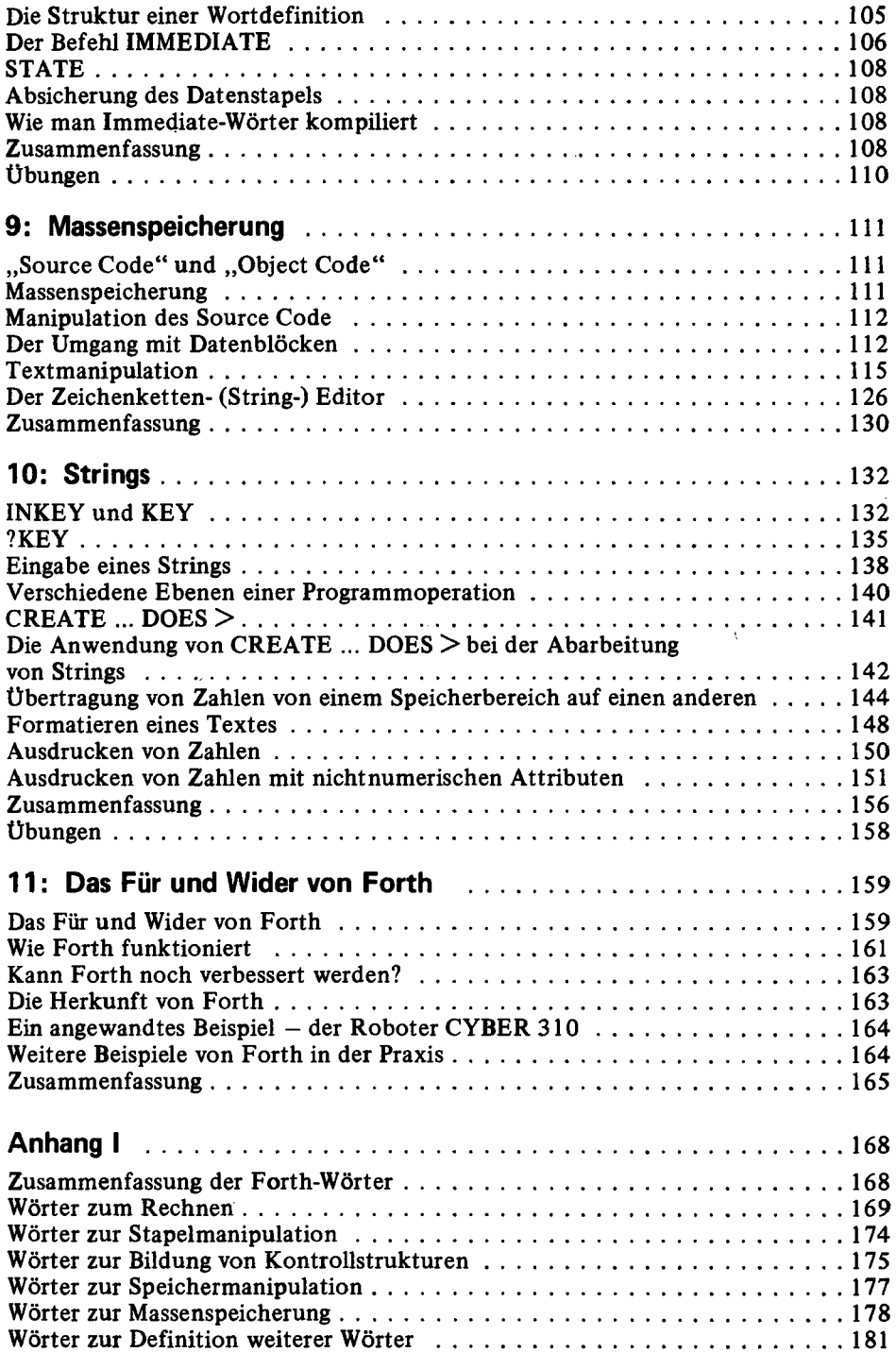

 $\ddot{\phantom{0}}$ 

i,

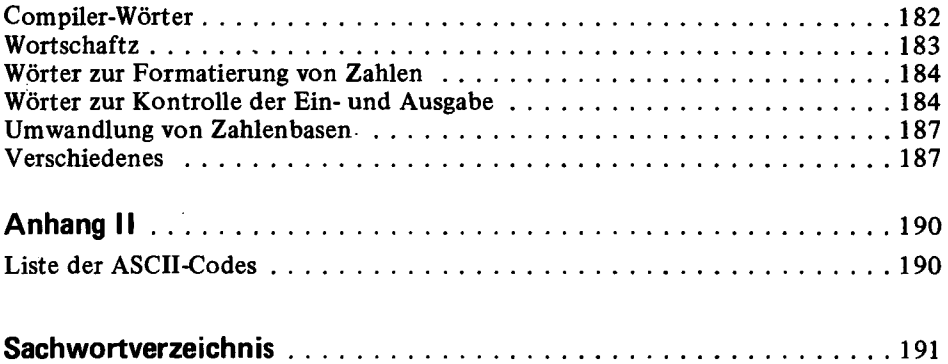

 $\bar{\chi}$ 

 $\bar{\chi}$ 

 $\epsilon$